<span id="page-0-0"></span>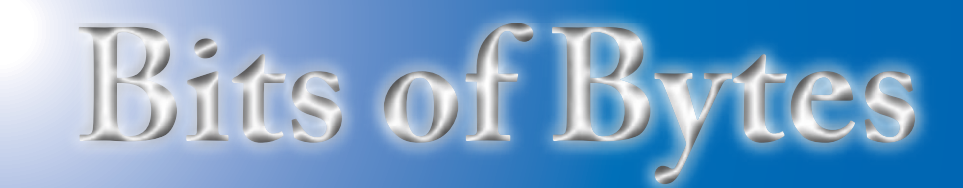

# **Newsletter of the Pikes Peak Computer Application Society, Colorado Springs, CO**

### Volume XXXIII

**The Prez** 

# **Sez**

**by John Pearce, President, P\*PCompAS**

The October meeting is a presentation by Bob Gostischa, with Avast, speaking on PC security. Toni Logan's presentation on Pinterest is set for November.

Thanks to all who made it to the social breakfast on September 21st. There was lots of good conversation and not all of it was computer stuff. The next social breakfast is October 19th. Put it on your calendar now so you don't forget to join us. **☺**

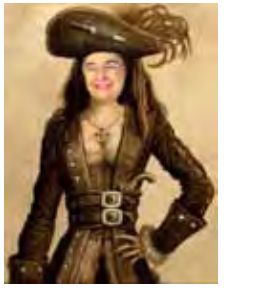

# **Meeting Minutes**

**by Toni Logan, Secretary, P\*PCompAS**

President John Pearce called the 7 September 2013 meeting to order at 9 am. He announced that coffee was free for guests and a donation for members. He thanked Laura at Starbucks at the Citadel Crossing for the coffee.

The presentation for this meeting is by Cary Quinn on Virtual Machines, which could solve a problem of trying out another system.

The minutes of the last meeting were approved by a majority vote. Bob Blackledge, Vice-President announced the presentation for today was by Cary Quinn and the presentation in October will be on Pinterest and will be presented by

October 2013 **Issue 10** 

#### **Next P\*PCompAS meeting: Saturday, 5 October 2013** Bob Gostischa from Avast will speak on PC Security.

a member, Toni Logan*. [Sec. Note. The presentation for October will be on Avast, and the program on Pinterest will be in November. This change occurred after the meeting.]*

# OFFICER REPORTS

The Treasurer was not in attendance, so the President reported on finances. The total amount in the treasury is \$6691.16 which included a \$.49 dividend and no expenses for the month. The Treasurer's report will be filed for audit.

Membership Chair Ann Titus reported that there were no changes in the membership.

Editor Greg Lenihan reported that the deadline for the next newsletter was September 21, which is the same date as the breakfast.

Librarian Paul Major; Hospitality Warren Miller; and BOD Chairman Gene Bagenstos, had nothing to report for their respective committees.

Media Representative Ilene Steinkruger had a couple of books from Focal Press, "Create Your Own Website" and "Urban and Rural Decay," which is a book on photography. She also said that she had a book on the phone camera. From O'Reilly, she had "Windows 8, the Missing Manual;" "iPad, the Missing Manual;" and "Work Press, the Missing Manual." They will all be in the library.

APCUG Representative Joe Nuvolini reported that the website is fine and up to date. On a personal level, he trashed his tablet when the battery died. He said he "felt

the need to free himself from data gathering."

OLD BUSINESS: None

#### NEW BUSINESS

The President announced that Frank Fraser and Toni Logan will be the nominating committee. There are volunteers for all the offices except Secretary. The election will be in December.

John remarked that the attendance at the social breakfast has been slim as of late and he invited all the members to come join in the fun. We meet from 8 am to about 9:30 am. The next general meeting will be October 5, 2013.

### AROUND THE ROOM

**Toni Logan** remarked on her experience with Wi-Fi and her hotspot while traveling to Alaska. She said that many times the Wi-Fi was not strong enough to reach the RV or the camp forgot to give her the password. The hotspot worked

#### **[Continued on page 2](#page-1-0)**

#### **In This Issue** Articles

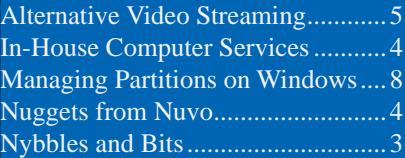

# P\*PCompAS

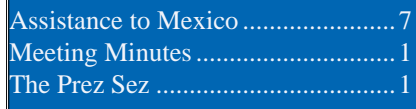

<span id="page-1-0"></span>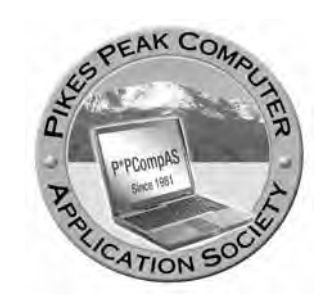

**Officers President: John Pearce** *jlpnet@comcast.net*

**Vice President: Bob Blackledge** *ms5mjkk49z@snkmail.com*

**Secretary: Toni Logan** *bradtonilogan@gmail.com*

**Treasurer: Dennis Conroy** *dennisconroy@comcast.net*

# **Staff**

**APCUG Rep/Webmaster: Joe Nuvolini Editor: Greg Lenihan Librarian: Paul Major Membership: Ann Titus**

# **Committees**

**Hospitality: Pat Krieger Programs: Bob Blackledge Publicity: Bob Blackledge Nominating: Ilene Steinkruger**

# **Board of Directors**

**Gene Bagenstos Bill Berkman Toni Logan Norm Miller Bob Blackledge**

#### **[Meeting Minutes \(Continued from page 1\)](#page-0-0)**

very well and she was able to work with her financial records privately and not worry about public Wi-Fi.

**David George** is using Micro Works which seems to have a high CPU usage. He wishes to remove it, but can't seem to. It was suggested that he put in the first CD of the installation disks and see if that works. Also, he might try to use CCleaner or uninstall the suite.

**Joe Nuvolini** has had two or more saves with Acronis True Image. The restore point on his laptop did not work and a desktop had AVG problems. He has had to use the Acronis image to restore the computers. He is really happy with Acronis.

**Pat Krieger** thanked the members for the suggestions for repairing her phone machine, which worked great. She mentioned that it is hard to find answering machines.

**Carol Stanton** said that Comcast overcharged her for a service and she was told that she could only get three months refund instead of the whole amount overcharged.

**Chuck Harris** remarked that he was overcharged by Verizon and the whole amount was forgiven.

**Greg Lenihan** has been moving programs and files from Windows XP to Windows 7. Some don't work, even in XP mode. He also read how Amazon will offer a service in October called MatchBook, where you can get an eBook for any print book you have bought for a low price, or maybe even free. Also, let Greg know if you would like to be contacted through Google+.

**John Eure** wanted to know if you can use Acronis to clean an old computer. One member thought that there might be something on Acronis, but didn't specify.

Also, deleting files on a hard drive does not get rid of them completely; they can be reconstructed. If you want to wipe a hard drive, you have to reformat. Also you could use DARIK's Boot and Nuke, which is a free program. Another suggestion was that Defraggler cleans up free space, which is also free.

**Gene Bagenstos** was having trouble logging on to MSN. He called Customer Service and didn't have any luck correcting it. However, when he turned off his computer and turned it back on again, it worked.

**Warren Hill** is still collecting used computers, so if you have one to donate, please see Warren.

**Jim Miller** said that you can rent eBooks from the Library at no cost. The popular books have a waiting list.

**Phyllis Butler** took a class on eBook use at the library and enjoyed it very much. On the newer versions of Kindle, the books are downloaded directly to the Kindle. There was a question about downloading in Europe. There was no answer.

**Ann Titus** thanked everyone for the help on her problem, the repair worked great.

**Marty White** has hearing problems and she turned off her answering machine and uses voice mail instead. This works on Gmail, but not on Comcast.net.

She also asked, "how many had Windows 8?", because a salesman told her it worked faster and was more secure. She is getting a

**[Continued on page 3](#page-2-0)**

**The Pikes Peak Computer Application Society newsletter is a monthly electronic publication. Any material contained within may be reproduced by a nonprofit user group, provided proper credit is given to the authors and this publication, and notification of publication is sent to the editor. Any opinions contained in this newsletter are made solely by the individual authors and do not necessarily reflect or represent the opinions of P\*PCompAS, its officers, or the membership. P\*PCompAS disclaims any liability for damages resulting from articles, opinions, statements, representations or warranties expressed or implied in this publication. P\*PCompas welcomes any comments, letters, or articles from members and non-members alike. Please send any articles to the** 

**editor (see last page for address). The editor reserves the right to reject, postpone, or edit for space, style, grammar, and clarity of any material submitted.** 

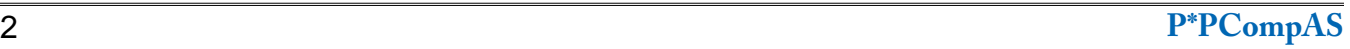

<span id="page-2-0"></span>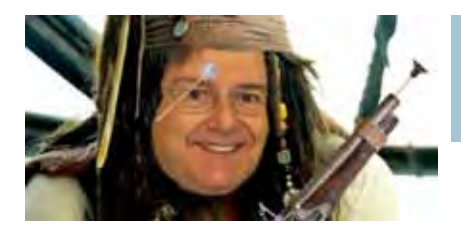

The computer trade press seems to be making more noise as the weeks go by about the end of support for Windows XP and Office 2003 in April, 2014. One ZDNet writer has created the term *XPocalypse*. Some writers are calling on Microsoft to continue providing security patches for XP for an unspecified number of years. One proposal is for Microsoft to offer the Win 8 upgrade at \$39 for XP users rather than the current price of \$119. Microsoft still has about six months to back track on ending support for Windows XP although

#### **[Meeting Minutes \(Cont. from page 2\)](#page-1-0)**

desktop and doesn't like the looks of Windows 8. It was suggested she use the classic shell, which looks like Windows 7.

**Harvey McMinn** had a really good offer from Acronis, but missed out because he was out of town.

**John Pearce** has a fax/printer that has memory and he can't find the SD card. Does anyone know where it might be? He needs to wipe the memory. Also, he bought his wife a tablet and downloaded free books and then one from Amazon, which cost \$8.50. The same book in paperback was the same price as an eBook. He suspects that his wife may go to the book in hand rather than reading on the tablet.

Comcast is the company, we love to hate and hate to love. The dogs chewed John's remote and the company replaced it, no questions asked.

#### PROGRAM

Cary Quinn presented the program at the September meeting on Virtual Machines. He first went

# **Nybbles and Bits by John Pearce, P\*PCompAS**

there is no sign they will do so.

If you use Win XP for your only or main system, what is keeping you from upgrading? There are still Win 7 machines available from Dell and HP.

I am not a big fan of Windows 8. I ran it in a virtual machine using Oracle's free Virtual Box. My perception of Win 8 may have been skewed because I switched back to Win 7 to get "real work" done. My older son recently bought a Win 8 machine to use when he went back to UCCS. His main machine was Windows XP although he uses Windows 7 at work. I think he wanted a Win 7 machine but found a Win 8 deal (without a touch screen) that was just too good to pass up. Now, I'm hearing how he likes Win 8 and how easy it was to learn. Maybe I need to get the Win 8.1 update and give Win 8 another try. **☺**

over the background on types of virtual computer use, such as large computers that many people use, but each one only sees a part of the computer. Then there are virus programs which are "terminal stay resident" and are hidden until some action is taken. The older Windows systems had DOS working in the background.

A Virtual Machine runs an operating system in a virtual mode and programs run in that mode. You can see the other system or not. There are many types of

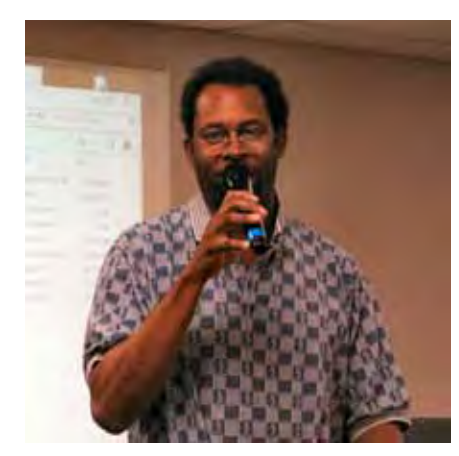

**Cary Quinn talked about Virtual Machines at the September membership meeting.**

virtual machines: Emulator, virtual platform, hypervisors, and cloud computing. Cary explained the differences between the different types.

Cary then went on to demonstrate using the VMWare Player, which is one of several brands of virtual machines. Cary, using the Windows 7 system, loaded the virtual machine and then loaded a Linux system and demonstrated how to navigate the system and set it up to your satisfaction. It was noted that one member of the club is running Windows XP on a Windows 7 laptop and then running an old DOS program in Windows 98 mode on the XP virtual machine.

There was a question as to whether you could back up using Acronis on the virtual machine and the answer was "yes."

Thank you, Cary, for the very informative presentation.

# DRAWING

Phone—John Eure Book—Pat Krieger Dragon—John Pearce **☺**

Jack Dunning, editor of ComputorEdge Magazine, wrote a compelling article in the August 9th issue called "PCs versus Tablets." The URL is too long to give here. Just go to computoredge.com, select Archives on the menu bar and open the 08/09/13 issue. The article is about the alleged war between PCs and tablets. In essence, he says no such war exists. If you look at PC vs tablet sales short term, yes tablets are outselling PCs at present. Remember, when the PC was emerging, sales were growing at a rate similar to tablets. Each product

has a place in our lives but there is no way the tablet will replace the PC for many functions. There are a couple of reasons for the PC sales decline. As I have reported in the past, many folks are still hanging on to their Windows XP machines. As good as Windows 7 is, you can't find many computers with it installed in the stores today. Windows 8 has not been well received by the public and that fact has impacted the PC sales this year. I recommend you take the time to read Jack's entire article in the issue cited above. It makes for an interesting read.

The Drudge Report recently had an intriguing bit of information that I think would interest many of my readers. It was about a new U.K. based Web site called Justdelete.me. Developed by Rob Lewis and designed by Ed Poole, it contains a matrix-type menu of over 130 sites that could

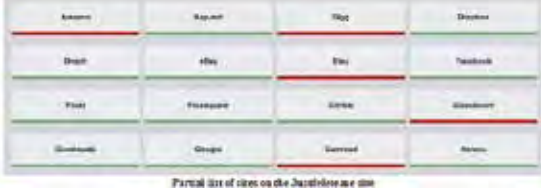

have personal information about you if you have signed up on any of them. It gives a link to each site that takes you to the location on the site

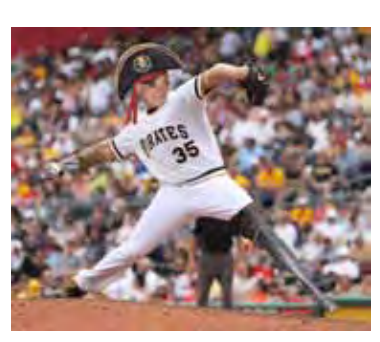

*Nuggets from Nuvo by Joe Nuvolini, P\*PCompAS*

where you can attempt to remove your personal information. I say attempt, as it is not always easy. There are 10 sites that require you to talk to a customer service representative before you can remove your account and four (Netflix, Steam, Starbucks and WordPress) that don't seem to let you delete your account at all. By the time this item is published, the article will be long gone from the Drudge site, but visit **http:// justdelete.me** and take a look.

For those keeping score, I've had two more Acronis True Image saves recently. The first was on my laptop. It began acting

erratically and an attempt to system restore failed. I restored a recent True Image backup and all was fine again. The second involved a Windows XP desktop computer. During an AVG update a bunch of AVG files became corrupted. Because of this, I could not uninstall AVG. Again I restored from a recent True Image backup and the computer was fine after some Windows and AVG updates. This program has proved its worth time and time again.

Speaking of Acronis, they had Disk Director 11 on sale for \$9.99 through 30 September. I downloaded it and installed it on a computer so I could make a bootable CD. I made one and it didn't work. I created an ISO file and made one from it with the same results. I got the error "Unable to load initial ramdisk." A search of the Acronis knowledge base said the solution was to register my copy and I could download a corrected ISO file from my account. At the Acronis site I found my copy was registered. I downloaded their ISO file from my account area, made a CD, and it worked fine. Must be something in the current build. Hopefully it will be fixed in the next build.

 Next month I should be writing my annual report on computer and Internet usage in Italy. I'll see how cyber room availability and pricing have changed and how Windows 8 has been received. Stay tuned. **☺**

# **Recommendations for In-Home Computer Service from Ann Titus**

- **Richard Schafer**  268-9451 e-mail: Richard@RMNetworks.com
- **Richard Sobe** 216-8994 e-mail: My.sobe.it@gmail.com web: www.Mysobeit.com

I have not used either of these gentlemen myself (recommended by PPCompAS members) but I have recommended them to friends and both have been reported to be excellent. *--Ann Titus* **☺**

# **Alternative Streaming Video Sources**

*Published with permission from Ira Wilsker, Golden Triangle PC Club, columnist for The Examiner, Beaumont, TX*

#### <span id="page-4-0"></span>WEBSITES:

**http://www.targetticket.com/home/premium http://www.hulu.com/ http://www.hulu.com/plus http://netflix.com [http://www.amazon.com/Instant-Video/](http://www.amazon.com/Instant-Video/b?ie=UTF8&node=2858778011)  b?ie=UTF8&node=2858778011 [http://www.walmart.com/cp/Video-On-Demand-by-](http://www.walmart.com/cp/Video-On-Demand-by-VUDU/1084447) VUDU/1084447 http://www.vudu.com http://www.youtube.com/movies http://www.youtube.com/user/movies/  [videos?flow=grid&view=26 \(FREE MOVIES\)](http://www.youtube.com/user/movies/videos?flow=grid&view=26) http://www.google.com/tv http://www.apple.com/itunes/charts/movies**

Isn't rapidly evolving technology wonderful? While we can still watch a handful of free TV channels over the air with a simple antenna, relatively few people still do. Stores that rent DVDs still exist in relatively small numbers compared to just a few years ago, and VHS rentals have just about gone the way of the dinosaur. There are still thousands of limited selection kiosk type vending machine video rental boxes, typically adjacent to supermarkets, convenience stores, and fast food restaurants, but they still require time and mileage to rent and return videos. Most cable and satellite TV providers offer some form of video streaming on demand at varying prices, but they are now facing significant competition from alternative streaming video services that send TV and movies over the Internet directly to the consumer.

On a recent visit to see my grandkids in Georgia, my daughter had full length movies from Netflix streaming on her Internet-connected flat screen TV in her living room;

my three year old granddaughter had an inexpensive Android tablet connected to the home Wi-Fi, and expertly manipulated the screen selecting movies and cartoons on the child-safe "Kids Netflix." For the few who may be totally unaware, Netflix (netflix.com) is currently the industry leader in streaming movies and TV to computers, smart devices (phones and tablets), TVs, and other network connected devices. According to the Netflix website, "For only \$7.99 a month, you get unlimited movies & TV episodes instantly over the Internet to your TV or computer. There are no commercials, and you can pause, rewind, fast forward or rewatch as often as you like. It's really that easy!" As of June 30, 2013, Netflix had 29.8 million subscribers to its streaming service in the U.S. (an increase of 633,000 in the second quarter of 2013), and another 7.75 million outside the U.S. While originally an online DVD rental company, Netflix has seen dramatic decreases in its DVD members as they mostly switch to streaming videos and TV; as of June 30, Netflix was down to 7.51 million DVD subscribers, a loss of 475,000 subscribers in the same quarter (Source: news.yahoo.com/numbers-netflixsubscribers-205626746.html.)

While Netflix is the premier streaming video provider, it is by no means the

#### **[Continued on page 6](#page-5-0)**

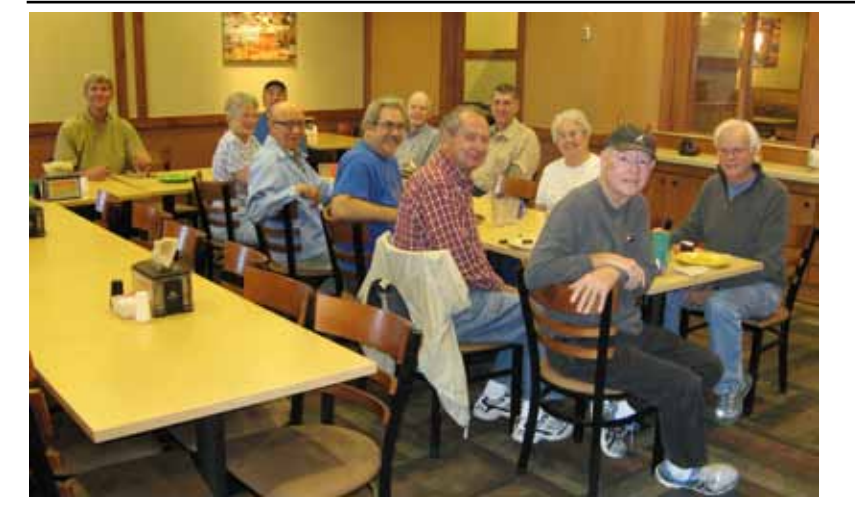

**Attendance was up a bit at the monthly breakfast despite the absence of Joe and Ilene. Cary arrived a little late, so he did not get in the picture. By the look on their faces, you can tell that the digerati were having a good time.**

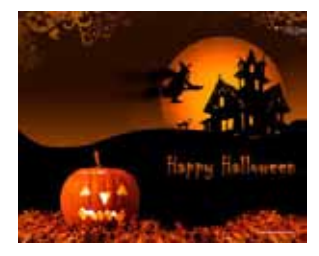

#### <span id="page-5-0"></span>**[Streaming Video \(Cont. from page 5\)](#page-4-0)**

only provider, as other powerhouses including Amazon, Google's YouTube, Google TV, Walmart, hulu, VUDU, iTunes, and now Target join the fray. Amazon claims to have "Over 150,000 top movies and TV shows to rent or buy, including thousands available to Amazon Prime members at no additional cost." While most of the 150,000 movies and TV shows are available for streaming at modest prices, Amazon offers a \$79 per year "Prime" account which includes the streaming of over 15,000 full length movies and 3100 TV shows at no additional charge. The \$79 annual fee for Amazon Prime also includes several non-video related services including thousands of "free" Kindle books to "borrow," and free second day shipping of Amazon products with no minimums.

For the past few years, Google has been quietly offering both free and nominally priced full length movies and TV episodes over its extremely popular YouTube service. As Google expands its "Google TV" (google.com/tv) offerings, there is much buzz in the media that Google TV will incorporate the paid YouTube movies, as well as other content into its streaming TV service. According to Google, "As well as making it easier to find stuff to watch from your existing TV service, Google TV enhances the TV you're used to with over 100,000 movies and TV episodes on

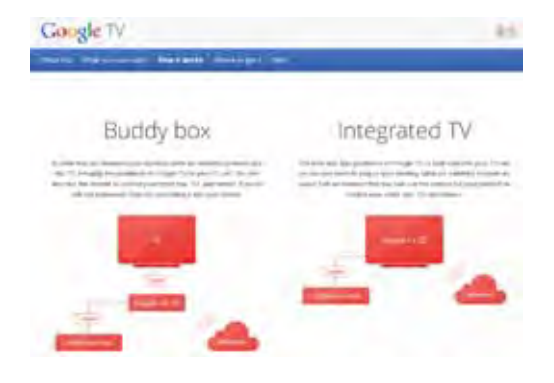

demand, thousands of YouTube channels, apps, & more content coming all the time." At present, Google TV requires a fast broadband Internet connection along with a compatible connected TV or a converter box, several of which are available from a variety of manufacturers, ranging from the tiny \$35 Google Chromecast HDMI Streaming Media Player, to a variety of more powerful and sophisticated devices that are mostly in the \$75– \$150 range.

Hulu has been around for several years, initially offering thousands of free commercially sponsored TV episodes (still available), and is now offering its \$7.99 per month Hulu Plus service

as a direct competitor to Netflix, with a heavy emphasis on TV shows. Hulu Plus (hulu.com/ plus) can stream directly to almost all smart devices, including phones and tablets, as well as almost any Internet-connected or networked HDTV, most modern game consoles, Kindle, Nook, Nintendo, computers, and other streaming media devices.

In recent days, the Target department store chain announced the limited "beta" (pre-release) availability of "Target Ticket" (targetticket.com). While still in its early stages, and not yet available to the public, it is currently only available to employees and customers who are part of the store's REDCard program. Target Ticket has " ... instant access to 15,000 titles, new releases, classic movies and nextday TV, there's always something new to watch and love." Target Ticket allows the user to "... stream or download movies and shows in your library for playback on your PC, Mac, iOS, & Android products." Members will be able to purchase or rent digital content that can be viewed on smart phones, tablets, TVs, Blu-ray players, and game consoles. At present, Target Ticket offers network TV content from ABC, AMC, CBS, CW, Fox, FX, HBO, The WB, NBC, Showtime, Starz, and USA. As a bonus, Target Ticket will allow users to access some of the newer DVDs before their official release date. Being a commercial service, new movies will be available for purchase, projected to be in the \$12–\$15 range, with movie rentals around \$4. TV episodes can be rented for about \$3, with entire seasons available for purchase after the end of a season at around \$35.

Walmart has also joined the streaming media craze by partnering with the established streaming provider VUDU (walmart.com/cp/ Video-On-Demand-by-VUDU/1084447). With this partnership (or a personal membership directly with vudu.com), members can rent or purchase the latest videos for immediate streaming that can be viewed on a variety of devices including iPad, PlayStation 3, computers, VUDU-enabled TVs, and compatible Blu-ray disc players. VUDU claims to offer the largest library of HD movies where the users only pay for what they watch, with no subscription or late fees. In its partnership with VUDU, Walmart is selling VUDU-enabled TVs and Blue-ray players from Mitsubishi, Vizio, LG, Magnavox, Philips, Samsung, and Sony. Walmart also offers specials and deals on VUDU movies, including a "99-cent Movie

**[Continued on page 7](#page-6-0)**

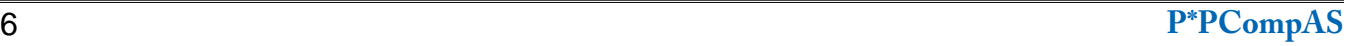

#### **P\*PCompAS Assistance to Mexico** *by Warren Hill, P\*PCompas*

<span id="page-6-0"></span>Behind the scenes, several PPCompAS members have been quietly assisting our Sister City in Mexico with computers. At my instigation, Bill Everett and Bill Kennedy began donating used computers to Mexico for use in grade schools in Nuevo Casas Grandes. The Rotary Club had previously donated 40 new computers using a Rotary Foundation Grant. Then we realized that Nuevo Casas Grandes could use used computers to teach fundamentals of computers and keyboarding to grade school children. Even grade school children would be learning new skills to better prepare them for the 21st century.

I asked the Rotary Club for computer donations and Bill Everett and Bill Kennedy came up with computers on their own. Then all of the computers went through a thorough cleaning to eliminate any residual private information on them. The two Bills would then load Windows XP on the machines and I would find a way to get them to Mexico.

This all started in 2009. To date, more than 101 computers have been thus refurbished. I have been to Nuevo Casas Grandes several times and have seen the bright faces on the grade schoolers as they turned on the computers and started to use them. In many cases, the local parents supported this change in their children's lives by extending reliable electrical service to the schools.

Of course, it is not just computers. We accept monitors, keyboards, mice, and printers too! Generally, by combining many donations, workable systems have been put to use in Mexico. This is a continuing project. With the loss of Bill Everett in the Waldo Canyon fire, a severe blow was dealt to the project. Advancing age has limited what Bill Kennedy can do. Two members of PPCompAS have now stepped forward to take up the slack. Jeff Towne and Roger Bouton now are rehabilitating computers as time permits. They take the donations, clean the computers of former

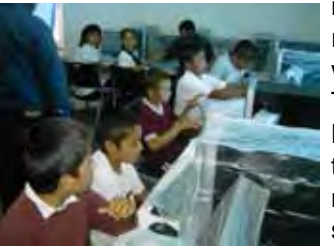

information, and then reload the computers with Windows XP. They also load Belarc Advisor on the computer and make a printout of the specifications so the people in Mexico know

what is on the computer. We accept used printers if they are functional when donated, but do not check them out otherwise. Of course monitors, mice, and keyboards are needed and must be useful.

If you have used computer equipment, here are the minimum requirements:

- Memory: 512 mb or greater
- Hard disk: 40 or 60 GB
- OS: Windows XP or greater

#### **[Continued on page 8](#page-7-0)**

#### **[Streaming Video \(Cont. from page 6\)](#page-5-0)**

of the Day" over a thousand \$2 two-day rentals. Obviously going after industry leader Netflix, VUDU claims to offer most major studio, newly released DVDs to its customers long before they are available to Netflix' streaming customers. Specifically, VUDU claims that "Almost all of our movies are available the same day they come out on DVD and Blu-ray" compared to Netflix' 28-day delay on physical DVDs mailed to rental subscribers, and up to seven years after release to be streamed on Netflix!

Apple is also offering streaming

TV and movies through iTunes (apple.com/itunes/charts/movies). iTunes members can purchase or rent TV shows and movies thru their existing iTunes account and stream them to TV, a computer, iPod, or iPhone. Apple also offers a \$100 hardware device, Apple TV, which allows streaming and downloaded content from iTunes, Netflix, Vimeo, and other sources to be played in 1080p HD on most HD TVs. The Apple TV device can also stream video and games from Apple (iOS) devices, PCs and Macs to TVs. The Apple TV device has HDMI and digital optical output, and can be connected to home

networks running 802.11n (also called wireless-N or WiFi-N) or with a traditional Ethernet cable.

With these reasonably priced alternatives to the more traditional sources of electronic entertainment, consumers have some excellent choices. Some (VUDU, Walmart, iTunes, YouTube) offer free membership, where the user only pays for downloaded content, while others such as Netflix and Hulu Plus offer a flat rate of \$7.99 per month, with Amazon Prime available at \$79 per year. With choices like these, anyone with a decent broadband connection has quite a bit to choose from. **☺**

# <span id="page-7-0"></span>**How to Manage Partitions on Windows Without Downloading Any Other**

**Software Reprinted with permission from HowToGeek.com**

**Original article at: [http://www.howtogeek.com/101862/how-to-manage-partitions-on-windows-without-downloading-any-other-](http://www.howtogeek.com/101862/how-to-manage-partitions-on-windows-without-downloading-any-other-software/)**

**software/**

There are tons of third-party partition managers for Windows, but did you know that Windows includes its own partition manager? Microsoft did a good job of hiding the built-in partition manager, but it's there.

You can use the Disk Management tool to resize, create, delete and format partitions and change their drive letters — all without downloading or paying for any other software.

# **Accessing Disk Management**

The quickest way to launch the Disk Management tool is by typing "Partition" into the search box in the Control Panel or Start menu. Just click the "Create and Format Hard Disk Partitions" option that comes up.

You'll see a window divided into two panes. The top pane shows you a list of your partitions, referred to as volumes, and the bottom one shows you a graphical representation of your storage devices.

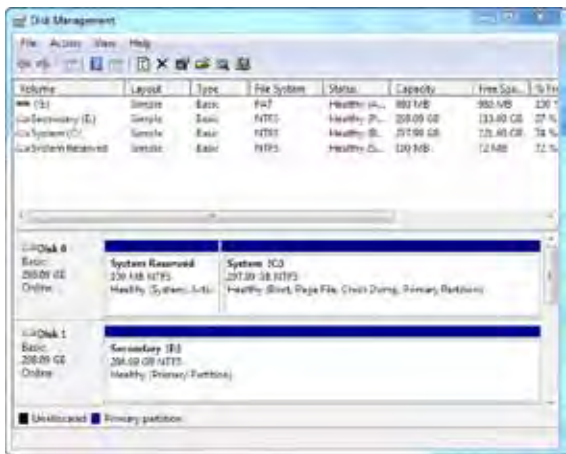

# **Resizing a Partition**

Right-click a partition in either pane and select Extend Volume or Shrink Volume to resize it. Other options for manipulating partitions are also located in the right-click menu.

Extending and shrinking have some basic limitations. You can only shrink a partition if it has enough free space, and you can only extend a partition if it has unallocated space to the right of it on the same drive. You'll see empty, unallocated space to the right of a partition if you

can extend it. Windows can't extend a basic partition to its left; you'll need third-party software for that.

# **Creating a Partition**

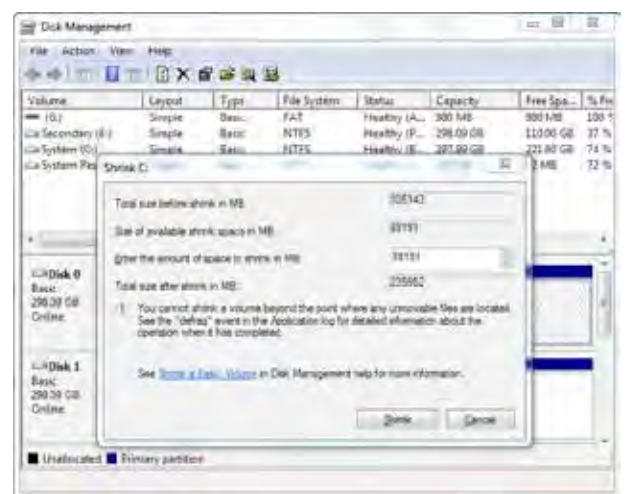

Once you've shrunk a partition, you can use the free space to create another one. Just right-click inside the unallocated space and select New Simple Volume.

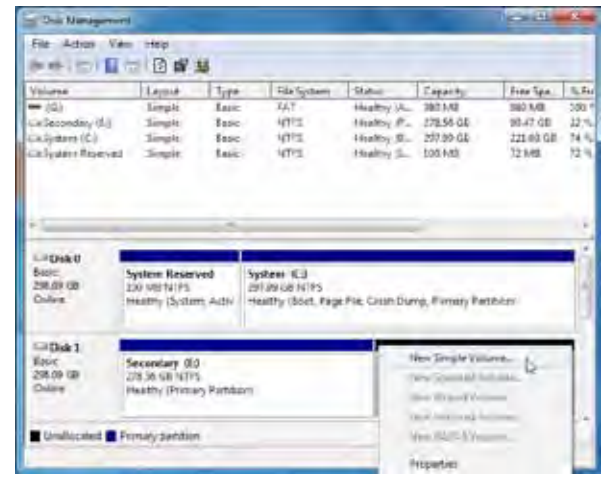

#### **[Continued on page 9](#page-8-0)**

#### **[Assistance to Mexico \(Cont. from pg 7\)](#page-6-0)**

Just bring your equipment to a P\*PCompAS meeting and give it to Jeff, Roger, or myself. Maybe a phone call or e-mail ahead of time will ensure that one of us will attend that month.

#### <span id="page-8-0"></span>**[Managing Partitions \(Cont. from page 8\)](#page-7-0)**

You'll see the New Simple Volume wizard, which guides you through setting a size for the partition, assigning a drive letter and formatting it with a file system.

#### **Deleting a Partition**

You can also right-click a partition and select Delete Volume to delete a partition and free up space. This option deletes every single file on the partition; be careful when using it!

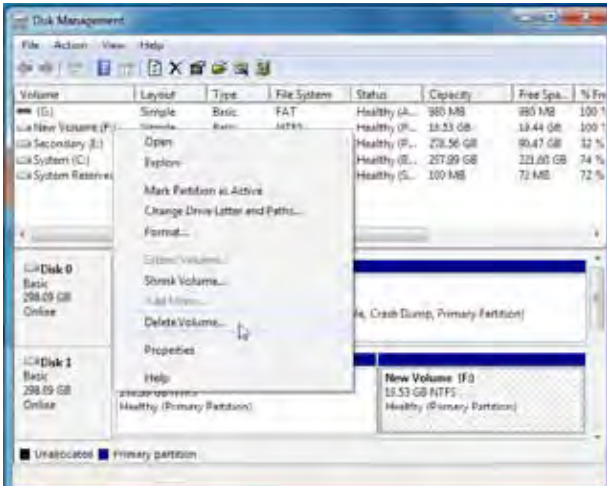

#### **Changing Drive Letters**

Right-click a partition and select Change Drive Letter and Paths to change its drive letter. Click the Change button to select a new drive letter.

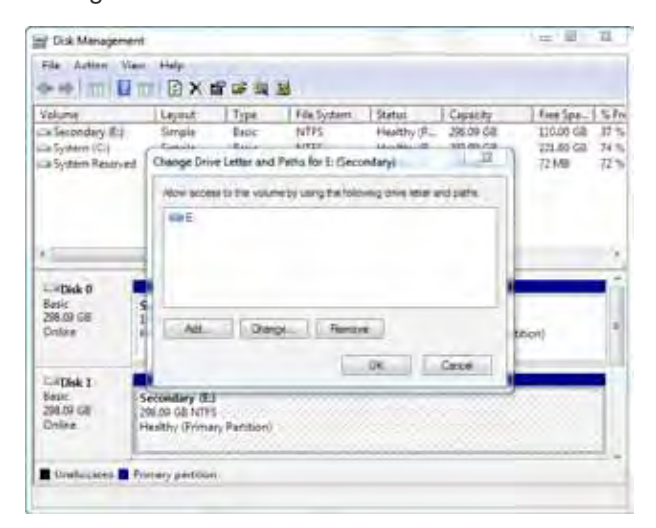

You can use this dialog to assign a permanent drive letter to a removable drive or remove a partition's drive letter and hide it.

#### **Formatting a Partition**

Use the Format option in a partition's rightclick menu to format it with a new file system and erase its contents. You'll lose all files on the partition if you do this!

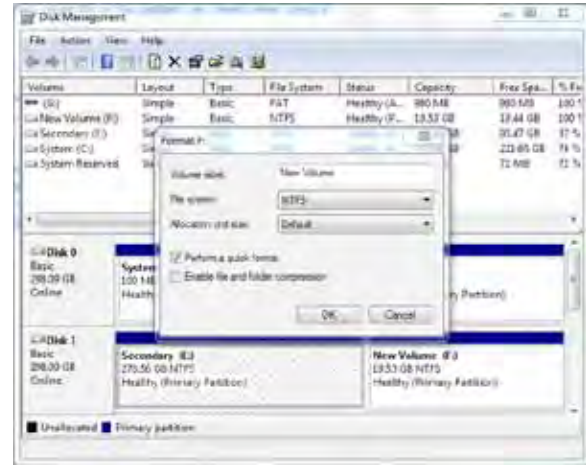

You can also format partitions by rightclicking them in Windows Explorer and selecting the Format option.

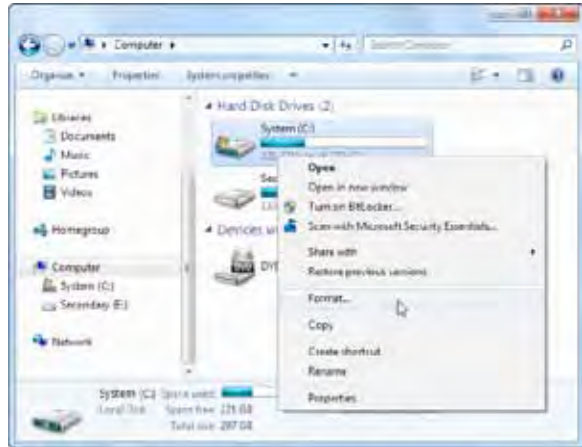

The Disk Management tool isn't as flashy as many third-party partition managers — in fact, it still looks like something from Windows 2000 — but it gets the job done. Many other partition managers include bootable discs; try the free GParted Live CD if you're looking for that.

*Editor's note: Some of the screenshots were left out of this article to reduce the size. Use the link for the original article if you want to see all of the graphics in this article.*

**P\*PCompAS Newsletter Greg Lenihan, Editor 4905 Ramblewood Drive Colorado Springs, CO 80920 e-mail: glenihan@comcast.net**

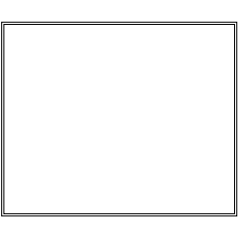

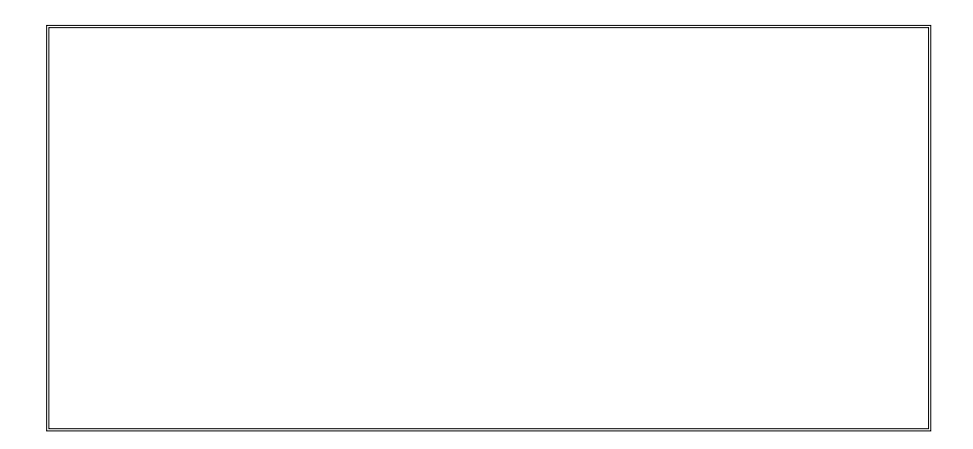

# **Coming Events:**

**Next Membership Meeting: 5 Oct, beginning at 9 am (see map below for location) Next Breakfast Meeting: 19 Oct@ 8 am, Country Buffet, 801 N. Academy Blvd. Newsletter Deadline: 19 Oct.** 

# **Check out our Web page at: http://ppcompas.apcug.org**

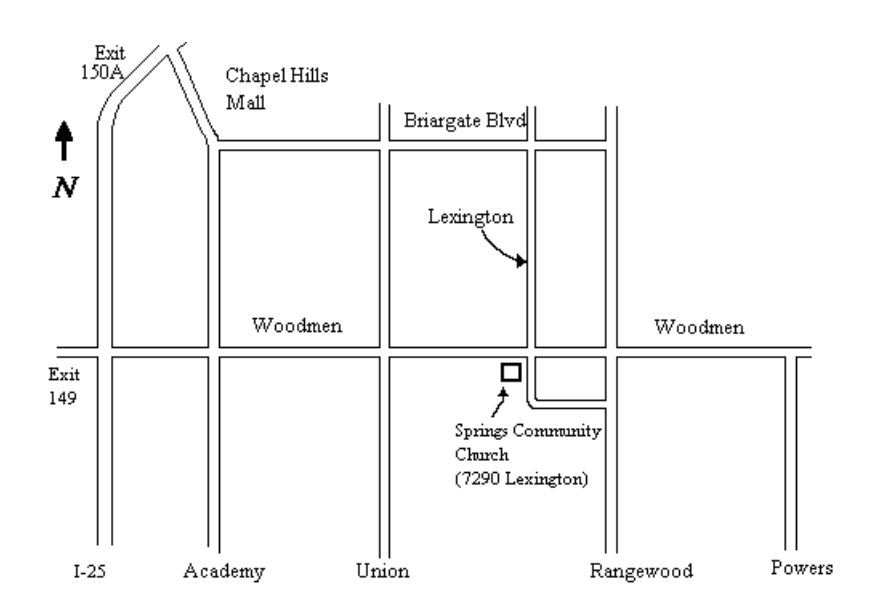